Лабораторная работа по статистике. Выполнена на www.MatBuro.ru ©МатБюро – Решение заданий математики, экономики, программирования Сделаем ваши задания на отлично. https://www.matburo.ru/sub\_appear.php?p=lst

## Лабораторная работа по статистике**:** Исследование выборки туристических фирм

Имеются следующие данные о распределении турфирм города по размеру затрат на рекламу*:* 

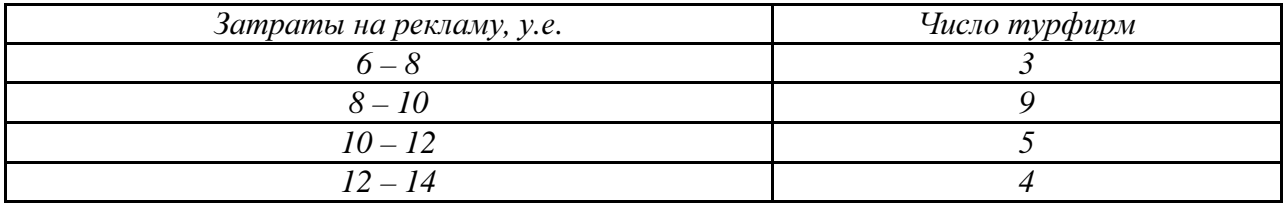

Задание*:* 

*1.* Постройте график вариационного ряда *(*гистограмму и полигон*).* 

*2.* Вычислите*:* 

*–* среднее значение варьирующего признака*;* 

*–* моду и медиану*;* 

*–* показатели вариации*:* размах*,* среднее линейное*,* среднее квадратическое отклонение*,* дисперсию*,* коэффициент вариации*;* 

*–* коэффициент асимметрии*.* 

*3.* Сделайте письменный вывод по каждому показателю*,*  рассчитанному в п*.2.* 

## Решение

Построим график вариационного ряда (гистограмму и полигон).

При построении полигона на горизонтальной оси (ось абсцисс) откладывают значения варьирующего признака, а на вертикальной оси (ось ординат) – частоты или частости. Если полигон строят по данным интервального ряда, то в качестве абсцисс точек берут середины соответствующих интервалов.

1

Лабораторная работа по статистике. Выполнена на www.MatBuro.ru ©МатБюро – Решение заданий математики, экономики, программирования Сделаем ваши задания на отлично. https://www.matburo.ru/sub\_appear.php?p=lst

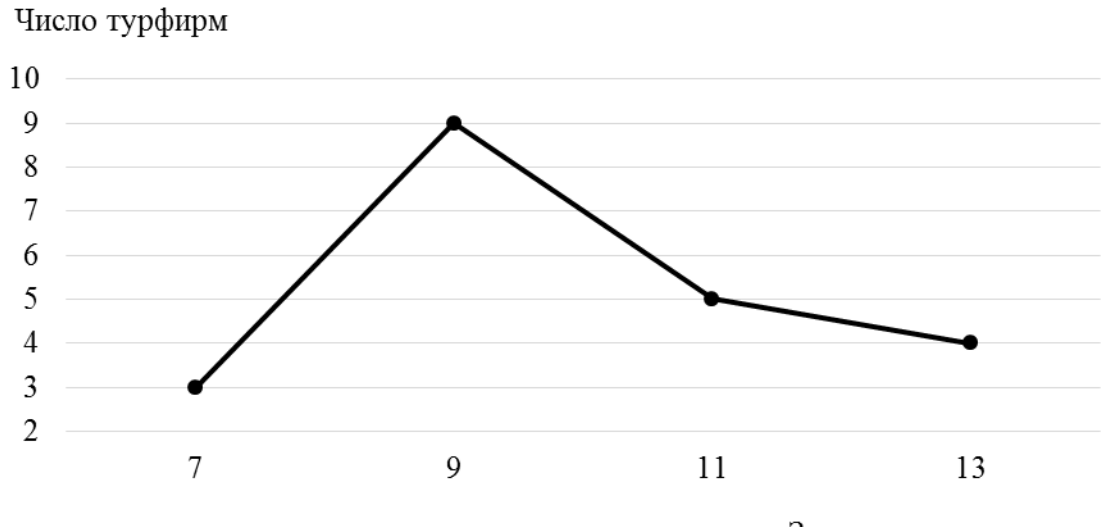

Затраты на рекламу, у.е.

Гистограмма – это диаграмма, на которой данные выделены с помощью столбиков.

Для построения гистограммы по оси абсцисс указывают значения границ интервалов и на их основании строят прямоугольники, высота которых пропорциональна частотам (или частостям).

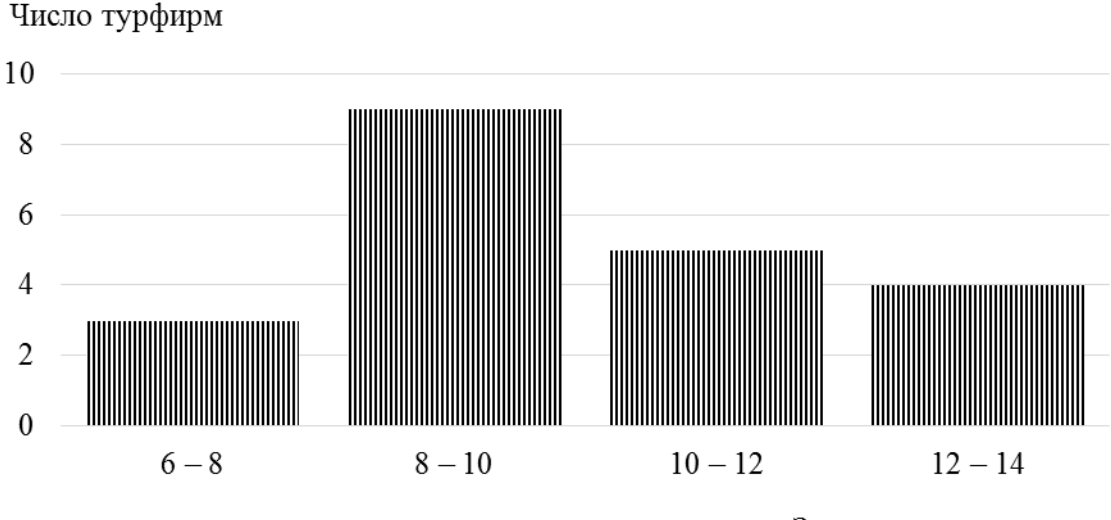

Затраты на рекламу, у.е.

Вычислим среднее значение варьирующего признака; моду и медиану; показатели вариации: размах, среднее линейное, среднее квадратическое отклонение, дисперсию, коэффициент вариации; коэффициент асимметрии.

2

Лабораторная работа по статистике. Выполнена на www.MatBuro.ru ©МатБюро – Решение заданий математики, экономики, программирования Сделаем ваши задания на отлично, https://www.matburo.ru/sub\_appear.php?p=lst

Рассмотрим формулы для расчета показателей.

Отметим, что данный ряд распределения представляет собой группировку, поэтому формулы будем использовать взвешенные.

Для сгруппированных средней данных используют формулу арифметической взвешенной:

$$
\bar{x} = \frac{\sum_{i=1}^n x_i f_i}{\sum_{i=1}^n f_i}.
$$

Чтобы посчитать среднее значение показателя в интервальном ряде распределения, надо определить середину интервала и использовать ее как значения признака  $x_i$ .

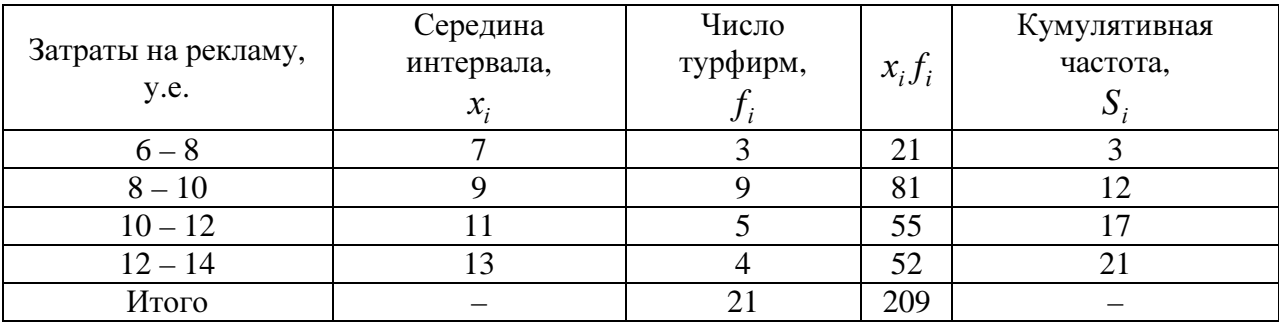

Средние затраты на рекламу:

$$
\bar{x} = \frac{\sum_{i=1}^{n} x_i f_i}{\sum_{i=1}^{n} f_i} = \frac{209}{21} = 9.95 \text{ y.e.}
$$

Мода - величина признака, которая чаще всего встречается, то есть вариант, который в ряде распределения имеет самую большую частоту.

В интервальном ряде по самой большой частоте определяем модальный интервал.

Тогда:

Лабораторная работа по статистике. Выполнена на www.MatBuro.ru ©МатБюро - Решение заданий математики, экономики, программирования Сделаем ваши задания на отлично, https://www.matburo.ru/sub\_appear.php?p=lst

$$
M_o = x_0 + h \frac{f_{mo} - f_{mo-1}}{(f_{mo} - f_{mo-1}) + (f_{mo} - f_{mo+1})'}
$$

где  $x_0$ и  $h$  – нижняя граница и ширина модального интервала;  $f_{mo}, f_{mo-1}, f_{mo+1}$  – частоты модального, передмодального и послемодального интервала.

По самой большой частоте - 9 турфирм, определяем модальный интервал -  $(8 - 10)$ .

Тогда:

$$
M_{o} = 8 + (10 - 8) \cdot \frac{9 - 3}{(9 - 3) + (9 - 5)} = 9,20 \text{ y.e.}
$$

Медиана - вариант, размещенный в центре упорядоченного ряда распределения. Она делит ряд на две равные части таким образом, что по обе стороны от нее находится одинаковое количество единиц совокупности. При этом значения варьирующего признака в одной половины единиц совокупности не меньше медианы, а во второй - не больше.

В интервальном ряде распределения определяем медианный интервал - интервал, кумулятивная частота которого равняется или превышает половину объема совокупности.

Кумулятивные образовываются последовательным частоты суммированием абсолютных частот:

$$
S_1 = f_1, S_2 = f_1 + f_2, \dots, S_n = f_1 + \dots + f_n.
$$

Медиану вычисляем по формуле:

$$
Me = x_0 + h \frac{0.5 \sum f - S_{f_{me-1}}}{f_{me}},
$$

где  $x_0$  и  $h$  – нижняя граница и ширина медианного интервала;  $f_{me}$  –  $S_{f_{\text{max}}-1}$ – кумулятивная медианного интервала; частота частота передмедианного интервала.

Лабораторная работа по статистике. Выполнена на www.MatBuro.ru ©МатБюро – Решение заданий математики, экономики, программирования Сделаем ваши задания на отлично, https://www.matburo.ru/sub\_appear.php?p=lst

Половина совокупности - это  $10,5$  наблюдения. Медианный интервал (8 - 10), поскольку его частота 12 и это первое значение кумулятивной частоты (предыдущее - 3), превышающее половину совокупности.

Найдем медиану:

$$
Me = 8 + (10 - 8) \cdot \frac{0.5 \cdot 21 - 3}{9} = 9,67 \text{ y.e.}
$$

Размах вариации - это разница между наибольшим и наименьшим значениям признака:

$$
R = x_{\text{max}} - x_{\text{min}}.
$$

Он характеризует границы, в которых варьируют значение признака. Используют для предварительной оценки вариации.

В интервальном ряду распределения R определяют, как разность между верхней границей последнего интервала и нижней границей первого или же разность между средними значениями этих интервалов. Поскольку в изучаемом ряде распределения все интервалы закрытые, то:

$$
R = x_{\text{max}} - x_{\text{min}} = 14 - 6 = 8
$$
 y. e.

Среднее линейное отклонение - среднее значение из модулей отклонений каждого варианта от среднего значения.

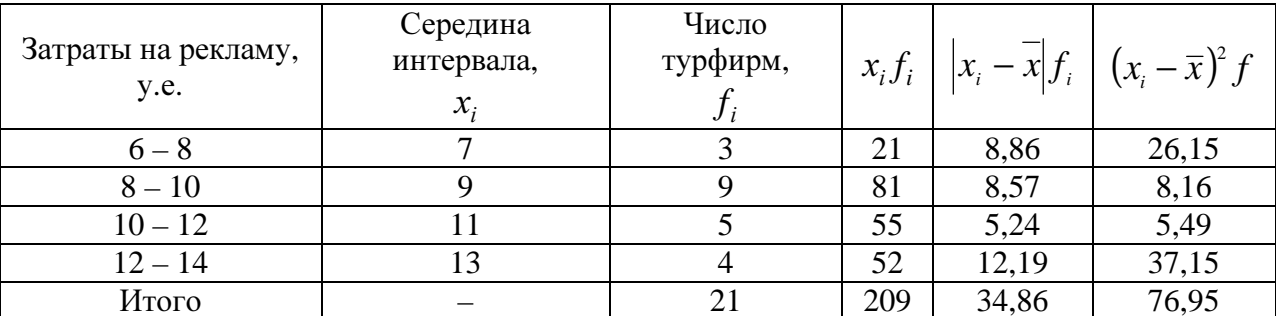

$$
\overline{\ell} = \frac{\sum_{i=1}^{n} |x_i - \overline{x}| \cdot f_i}{\sum_{i=1}^{n} f_i} = \frac{34,86}{21} = 1,66 \text{ y. e.}
$$

Лабораторная работа по статистике. Выполнена на www.MatBuro.ru ©МатБюро – Решение заданий математики, экономики, программирования Сделаем ваши задания на отлично, https://www.matburo.ru/sub\_appear.php?p=lst

Еще один способ усреднения отклонений вариантов от средней арифметической. что позволяет обойти сложность, обусловленную равенством нулю их алгебраической суммы - расчет квадратов отклонений вариант от средней со следующим их усреднением. Этот показатель называется дисперсией:

$$
\sigma^2 = \frac{\sum_{i=1}^n (x_i - \overline{x})^2 f_i}{\sum_{i=1}^n f_i} = \frac{76,95}{21} = 3,66.
$$

Среднее квадратическое отклонение - характеризует абсолютное колебание значений варьирующего признака и выражается в тех же единицах, что и варианты.

$$
\sigma = \sqrt{\sigma^2}.
$$

Среднеквадратическое отклонение затрат на рекламу турфирм:

$$
\sigma = \sqrt{3.66} = 1.91
$$
 y. e.

В статистической практике часто возникает необходимость сравнения вариации разных признаков. Для этого вышеупомянутые показатели нельзя Для такого рода сравнений статистика использовать. использует коэффициент вариации - выраженное в процентах отношения среднего квадратичного отклонения к средней арифметической:

$$
V = \frac{\sigma}{\overline{x}} \cdot 100 = \frac{1,91}{9,95} \cdot 100 = 19,23\% .
$$

Выводы.

Средние затраты на рекламу турфирмы составляли 9,95 у.е.

Для большего количества турфирм затраты на рекламу составляли  $9,20$  y.e.

Для половины всех турфирм затраты на рекламу не превышали 9,67 у.е., для второй половины – были не меньше 9,67 у.е.

Лабораторная работа по статистике. Выполнена на www.MatBuro.ru ©МатБюро – Решение заданий математики, экономики, программирования Сделаем ваши задания на отлично. https://www.matburo.ru/sub\_appear.php?p=lst

Размах вариации затраты на рекламу турфирм составлял 8 у.е.

В среднем затраты на рекламу турфирм отклоняются от среднего их значения на 1,66 у. е.

Дисперсия затрат на рекламу турфирм составляет 3,66.

Среднеквадратическое отклонение затрат на рекламу турфирм  $σ = 1,91$  y. e.

Коэффициент вариации затрат на рекламу турфирм *V* =19,23%.

Для нормальных и близких к нормальному распределений показатель *V* служит индикатором однородности совокупности: принято считать, что при выполнимости неравенства

$$
V\leq 33\%,
$$

совокупность является количественно однородной по данному признаку.

Так как коэффициент вариации затрат на рекламу турфирм *V* =19,23% не превышает 33%, то можно считать совокупность турфирм по величине затрат на рекламу достаточно однородной.